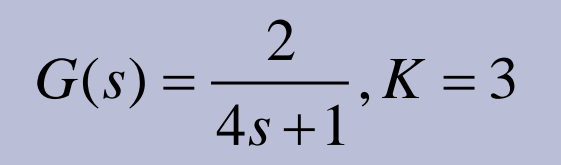

### **Harjoitus stabiilisuusvarat Bode-kuvaajassa (5min)**

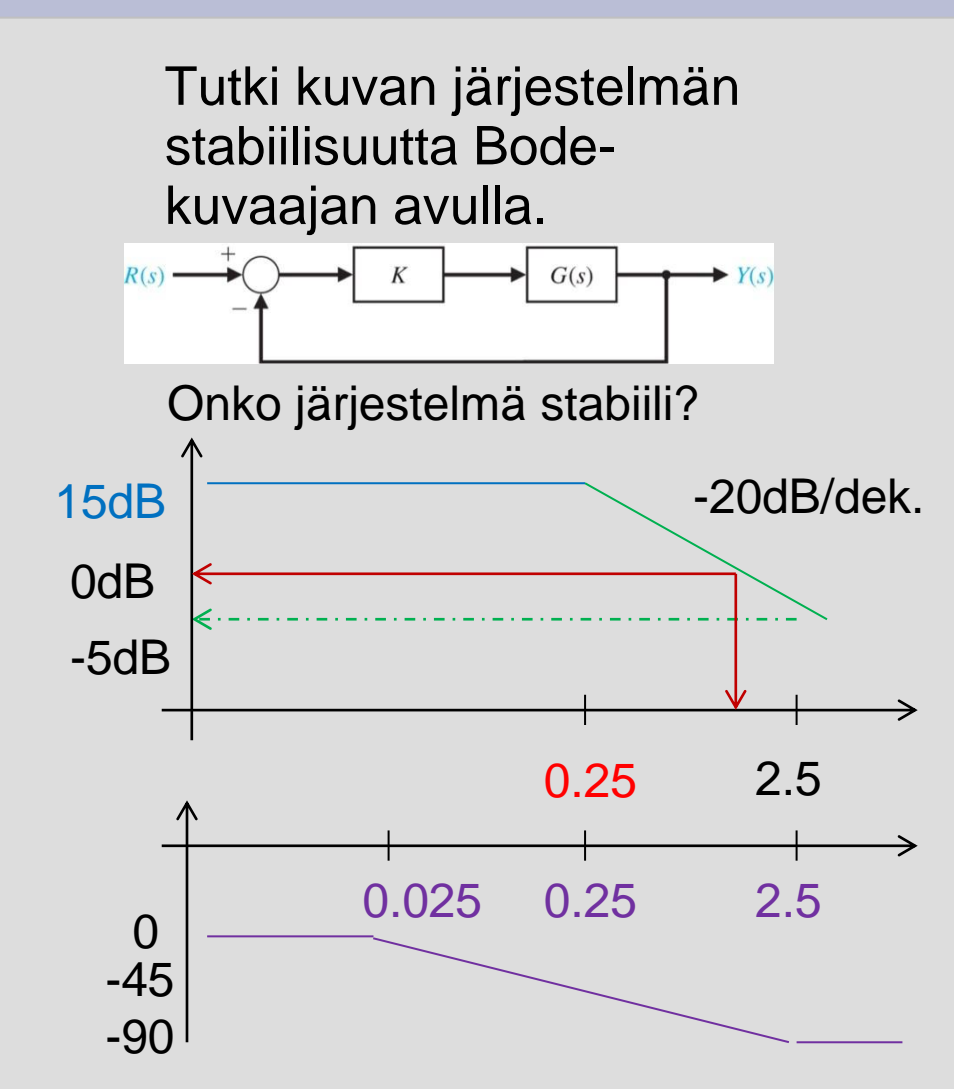

Approksimoidaan:

- vahvistuskuvaaja taittuu ¼ rad/s kohdalla
	- vas. puolella  $2K = 15dB$
	- oik. puolella -20dB/dekadi
- vaihekuvaaja
	- alkaa laskea nollasta 0.1x¼ rad/s kohdalla
	- $-45^\circ$  ¼ rad/s kohdalla
	- lähestyy -90° 10x 1/4 rad/s kohdalla
- Saadaan karkeasti ylimenotaajuudeksi 2 rad/s+, ja vaihevaraksi 90<sup>o</sup>+

Piirretään Matlabilla: margin

$$
G(s) = \frac{2}{4s+1}, K = 3
$$

## **Harjoitus stabiilisuusvarat Bode-kuvaajassa**

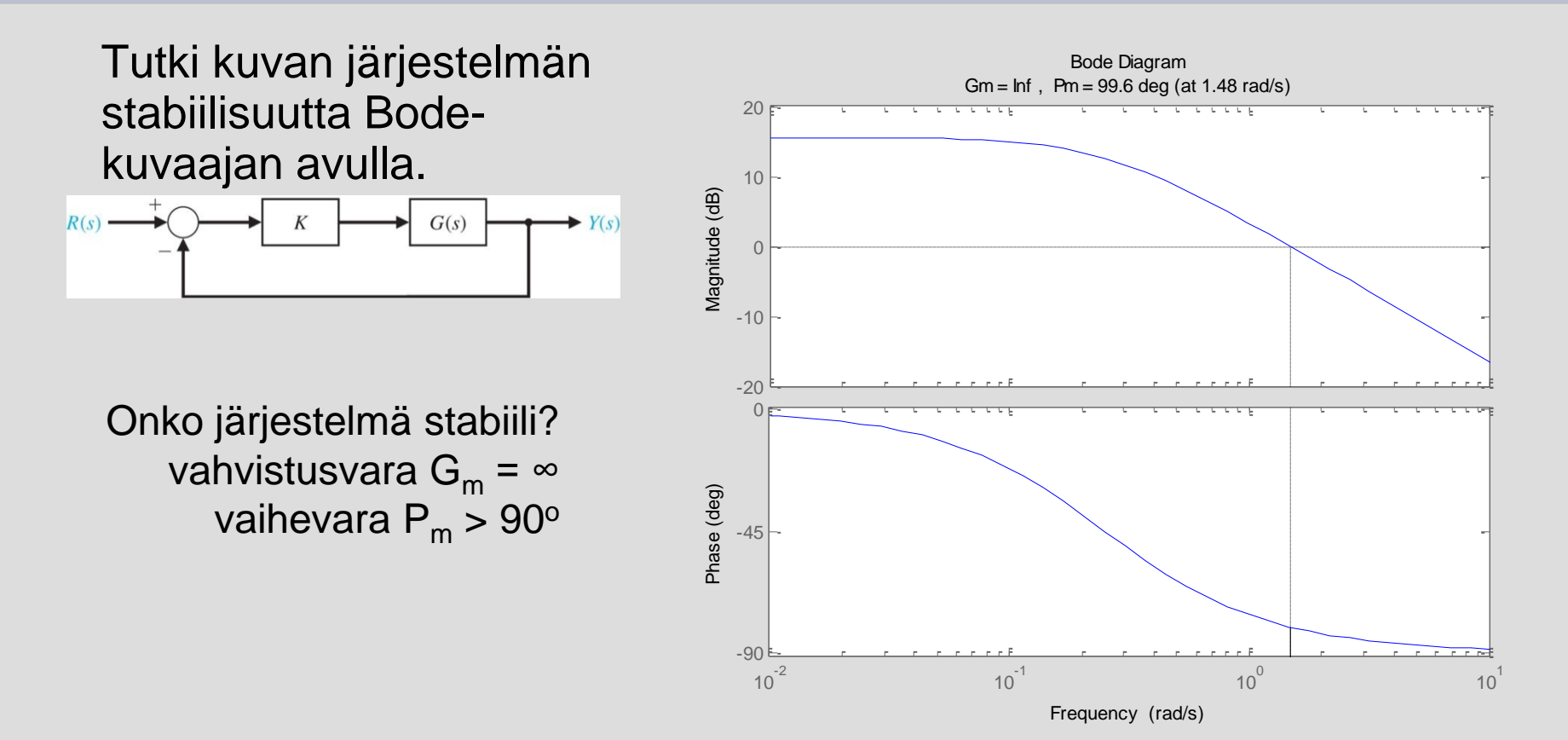

# **Harjoitus**

**Vahvistuksen vaikutus marginaaleihin / Bode (10 min)**

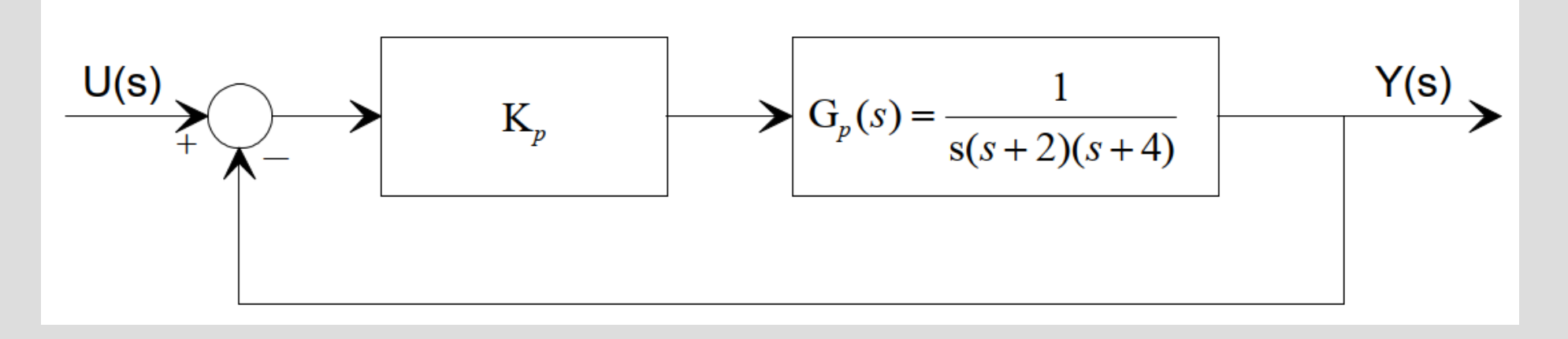

- ⚫ a) Piirrä kuvan järjestelmän Bodediagrammi kun  $K_p=20$
- vaihevara.
- $\bullet$  Millä vahvistuksen  $K_p$  arvolla..
- ⚫ c) ..järjestelmä värähtelee kriittisesti. Mikä on taajuus?
- ⚫ b) Määritä vahvistus- ja ⚫ d) ..vahvistusvara on 6dB?
	- $\cdot$  e) ..vaihevara on 35 $\circ$ ?

# **Harj. ratkaisu**

#### **Vahvistuksen vaikutus marginaaleihin**

- a -b) Bode + Vaihe ja vahvistusvarat?  $\bullet$ **Bode Diagram** Piirretään Bode kun K<sub>p</sub>=20. margin(Gp) Gm = 7.6 dB (at 2.83 rad/s), Pm = 25.7 deg (at 1.73 rad/s) • Luetaan Gm=7.6dB, Pm=25.7° 50 ⚫ c) Kriittinen värähtely? nostetaan vahvistusta 7.6dB => kriittinen värähtely.  $-50$ 10^7.6/20 = 2.4, joten kriittinen vahvistus $\frac{1}{2}$ on  $2.4K_p = 48$ .  $-100$ ⚫ impulse(feedback(48\*Gp,1))  $-90$ ⚫ d) 6dB vahvistusvara d) 6dB vahvistusvara<br>
Kun K<sub>p</sub>=20, Pm=7.6dB<br>
=> 6dB marginaali säilyy jos vahvistusta  $\frac{20}{8}$ <br>
=> 6dB marginaali säilyy jos vahvistusta  $\frac{20}{8}$ Kun K <sup>p</sup>=20, Pm=7.6dB nostetaan 1.2dB. 10^1.2/20 = 1.2. 1.2K<sub>p</sub>  $-270$  $= 24.$  $10^{-1}$  $10<sup>0</sup>$  $10<sup>1</sup>$ e) 35° vaihevara? Frequency (rad/s) 35° vaihevara kun w=1.42 rad/s. **Impulse Response** 
	- => siirretään 0dB sinne.  $Gm(1.42rad/s) = 2.64 dB$ => pienennetään vahvistusta 2.64dB  $10^{9}(2.64/20) = 1.35. 1.35K_p = 14.8.$

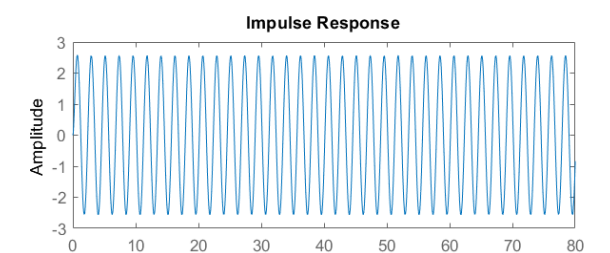

 $10^{2}$ 

## **Harjoitus H1 stabiilisuus Bode & Nyquist kuvaajista(10 min)**

⚫ Tarkastele kuvan yksikkötakaisinkytketyn järjestelmän Y(s)/U(s) stabiilisuutta, kun  $G(s) = 1/(s+1)^3$  ja  $K_p = \{4,8,12\}.$ 

```
\gg G = tf(1, conv([1 1],...
    conv([1 1], [1 1]));
```
- $>>$  Kp = 4;
- >> margin(Kp\*G);
- >> nyquist(Kp\*G);

$$
>> step(Kp*G/(1+Kp*G));
$$

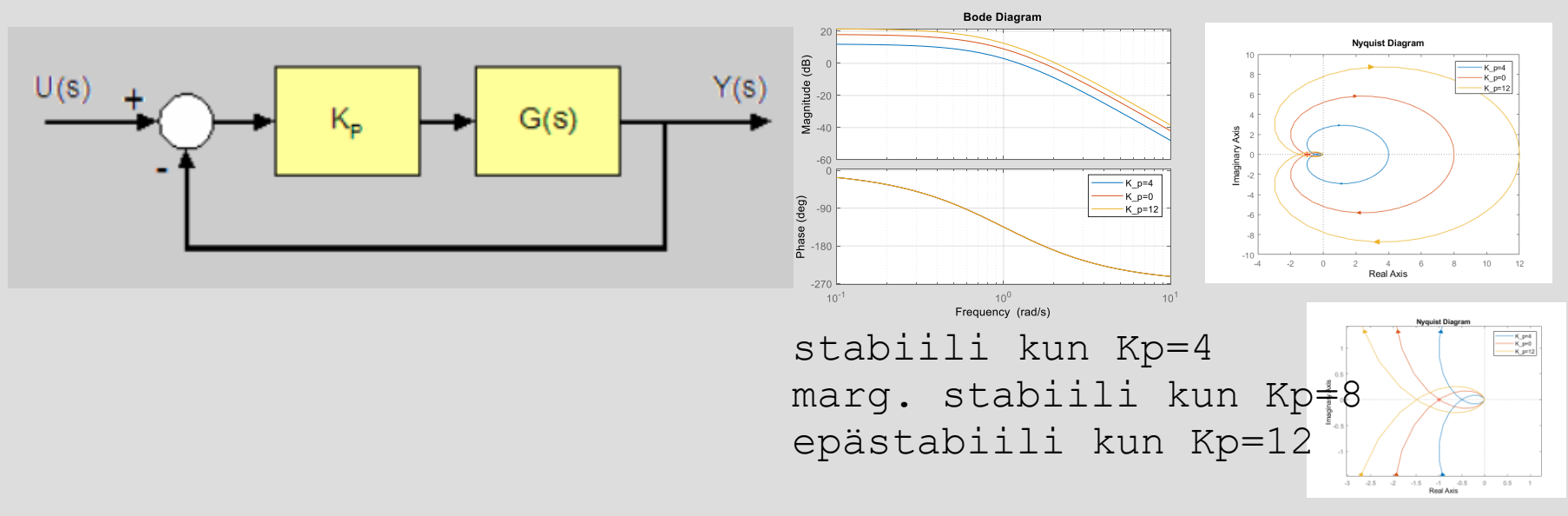

## **Harjoitus H2 stabiilisuus Nyquist (& Bode) kuvaajasta**

⚫ Tarkastele kuvan yksikkötakaisinkytketyn järjestelmän stabiilisuutta, kun

 $K_p = \{1, 4, 7\}$ :

Prosessin siirtofunktiolla on kaksi napaa  $(1 \pm 2 i)$  oikeassa puolitasossa.

$$
G(s) = \frac{s - 1}{s^2 - 2s + 5}
$$

Prosessia säädetään P-säätimellä.

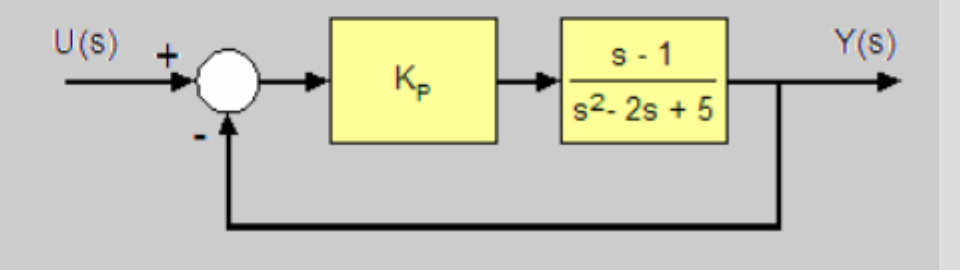

https://coursebackup.aalto.fi/as/Verkkokurssit/AS-74.2111/taajuusanalyysi/oppitunti8/stabiilisuuskriteeri.html

#### **H2 tarkastelu 1/3: stabiilisuus Nyquist kuvaajasta**

Avoimen silmukan siirtofunktio on

$$
G(s) = \frac{K_P(s-1)}{s^2 - 2s + 5}
$$

Tutkitaan onko säädetty järjestelmä stabiili vahvistuksen arvoilla Kp = 1, 4 ja 7. Koska avoimella simukalla on kaksi napaa oikeassa puolitasossa, Nyquisitin diagrammin täytyy kiertää piste -1 kaksi kertaa vastapäivään, jotta takaisinkytketty järjestelmä olisi stabiili. Piirretään Nyquistin diagrammit Matlabilla kullakin parametrin arvolla.

```
>> sys1 = tf([1 -1], [1 -2 5]);>> sys2 = tf(4*[1 -1], [1 -2 5]);>> sys3 = tf(7*[1 -1], [1 -2 5]);>> nyquist(sys1);
>> figure; nyquist(sys2);
>> figure; nyquist(sys3);
```
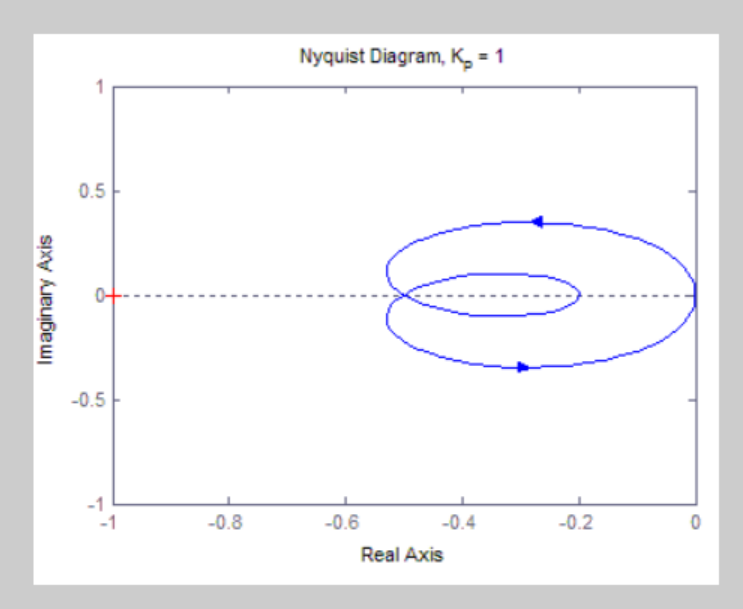

Kun  $K_p = 1$ , käyrä ei kierrä pistettä -1 kertaakaan, joten säädetty järjestelmä on epästabiili.

#### **H2 tarkastelu 2/3: stabiilisuus Nyquist kuvaajasta**

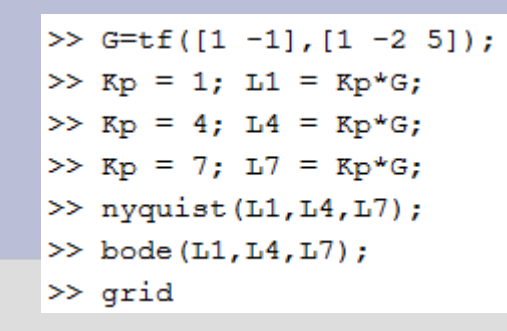

Hox! Bodesta katsotut marginaalit eivät anna oikeaa tulosta! Koska G on epästabiili, Boden tulkinta taajuusvasteena on ongelmallinen!

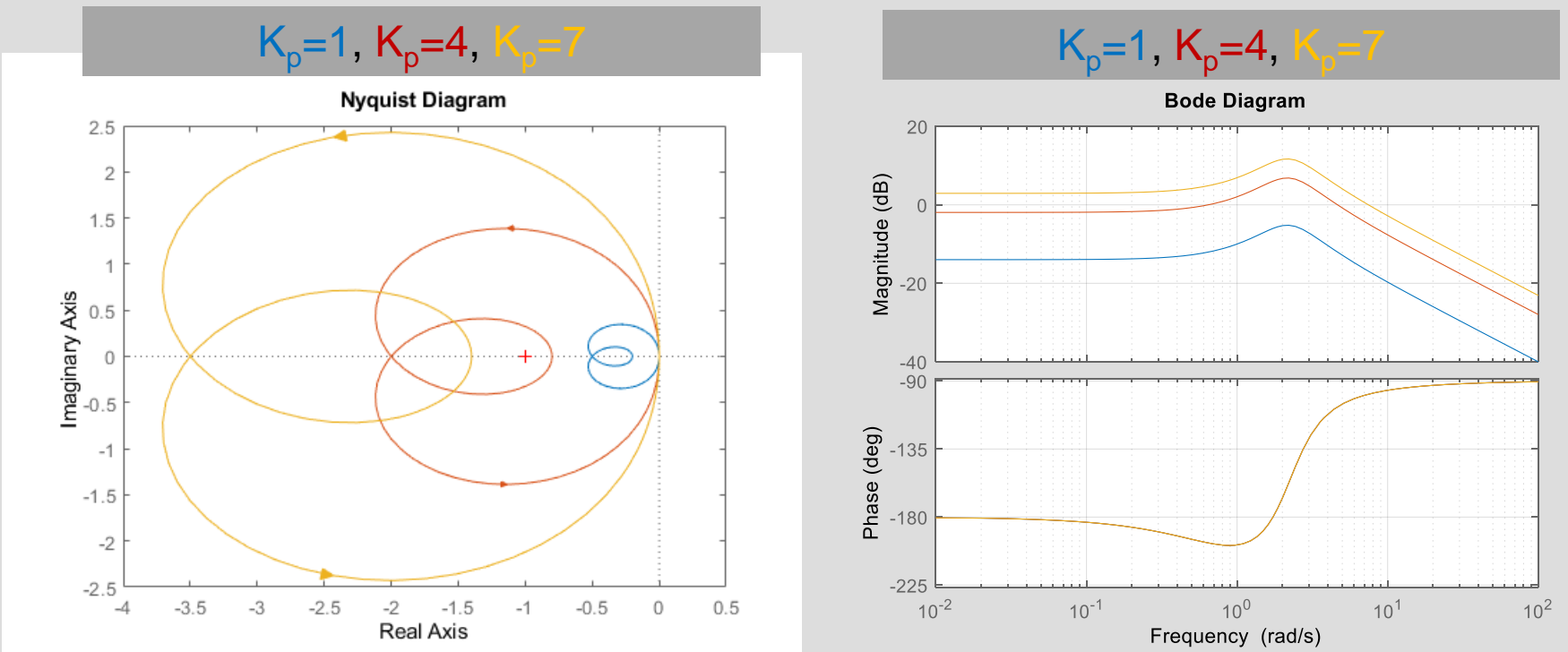

Nyt P=2 (G:llä kaksi napaa oik. puolitasossa)  $\Rightarrow$  epästabiili kun K<sub>p</sub>=1, ei kierrä -1:tä. => stabiili kun K<sub>p</sub>=4, kiertää kahdesti vastapäivään. Z = N+P (kiertojen määrä N=-2)  $\Rightarrow$  epästabiili kun K<sub>p</sub>=7, kiertää vain kerran

 $\overline{2}$ 

#### **H2 tarkastelu 3/3: stabiilisuus Nyquist kuvaajasta**

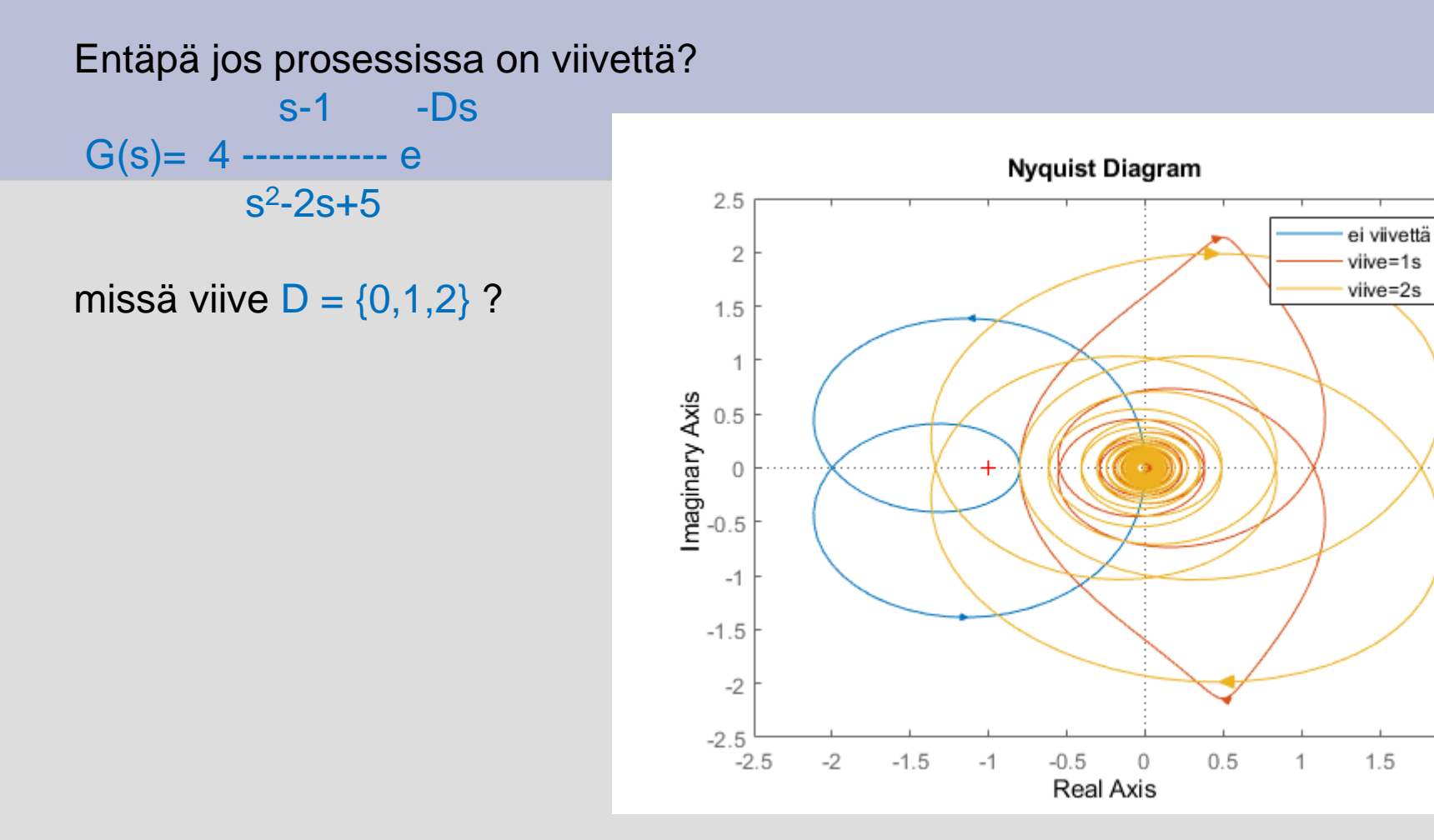

ei viivettä,  $N=-1 \Rightarrow Z = P+N = 0 \Rightarrow$  on stabiili viive = 1, N=0 (ei kierrä) => ei stabiili viive = 2, N=1 (kiertää pisteen -1 mutta huomaa suunta!) => ei stabiili

# **Esimerkki: Viivellisen prosessin säätö 1/3**

- 1. Mallinnus
- 2. Z-N säätösuunnittelu
- 3. Stabiilisuustarkastelu (Nyquist)
- 4. Entä jos viive muuttuu 1s->10 s

#### **Viive**

Oheisen kuvan säiliön nestemäärää yritetään säätää PI-säätimellä.

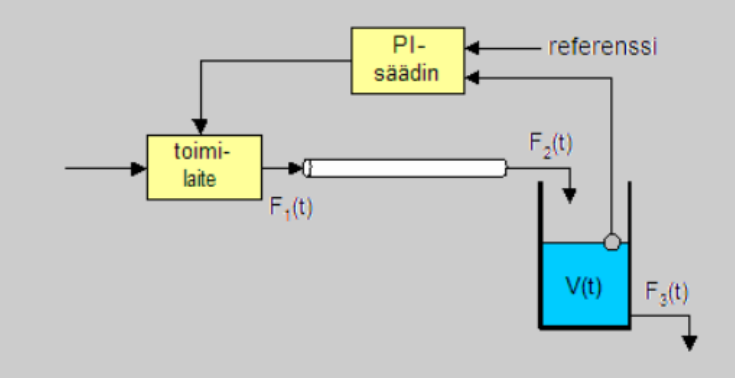

Toimilaite on pumppu, joka yhdessä mittauksen kanssa oletetaan ideaaliseksi, eli kummankin siirtofunktio on 1. Toimilaitteen ja säiliön välissä on putkisto, jonka läpi virtaamiseen nesteeltä kuluu 1 sekunti.

### Mallinnetaan:

- Poistuva virtaus on suhteessa tilavuuteen:
	- $F_3(t) = V(t)$ jolloin pinnankorkeudelle  $dV(t)/dt = F<sub>2</sub>(t)-V(t)$
	- $\Rightarrow$  sV(s) = F<sub>2</sub>(s)-V(s)  $\Leftrightarrow$  V(s)/F<sub>2</sub>(s) = G(s) = 1/(s+1)
- ⚫ Putkiviiveelle saadaan  $F_2(t) = F_1(t-1)$  $\Rightarrow$   $F_2(s) = F_1(s)e^{-s}$  $\Leftrightarrow$   $F_2(s)/F_1(s) = G_d(s) = e^{-s}$

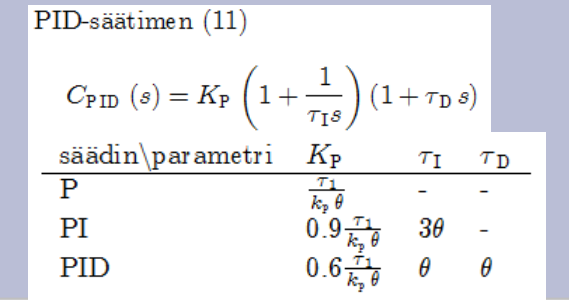

### **Viivellisen prosessin säätö 2/3**

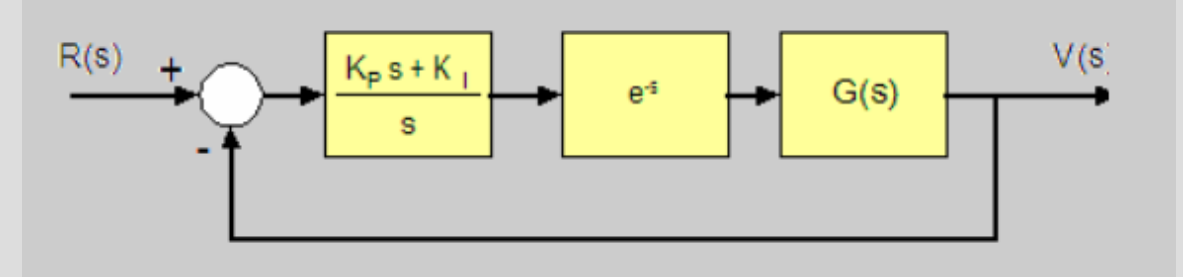

- ⚫ Silmukkasiirtofunktio
	- $L(s) = G_{PI}(s) G_d(s) G(s)$

 $K_p$ s+ $K_i$  -s = -------- e s(s+1)

⚫ Ziegler-Nichols PI-säätimelle:  $G_dG$ :n viive =aikavakio =vahvistus =1

 $=$   $K_p = 0.9, K_i = 0.9/3 = 0.3$ 

0.9s+0.3 -s  $L(s) =$  ----------- e  $s^2 + s$ 

 $\bullet$ 

### **Viivellisen prosessin säätö 3/3**

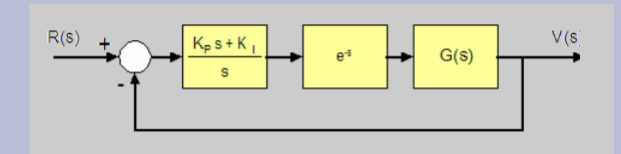

- ⚫ Suunniteltu suljettu piiri (viive=1)  $>> L = tf([0.9 0.3], [1 1 0]);$ >> L.InputDelay = 1; >> nyquist(L)  $\Rightarrow$  step(L/(1+L))
- ⚫ Jos viive olisikin 10  $>> L1 = L;$  $\Rightarrow$  L1.InputDelay = 10; >> nyquist(L1) >> step(L1/(1+L1))
- ⚫ Tosin Z-N:n mukaan viiveen ollessa 10 myös PI-vahvistuksia tulisi pienentää:
	-
- ⚫ mistä edelleen
- ⚫ Viiveellisen prosessin säätö on paljon varovaisempaa: step(L/(1+L),L10/(1+L10))

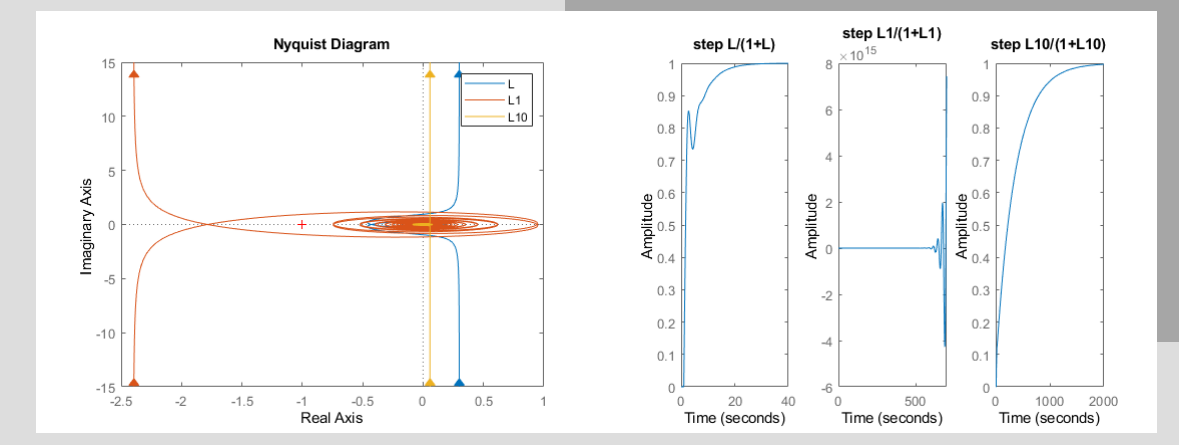